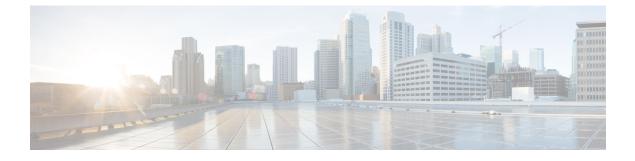

## New and Changed Information for this Release

• New and Changed Information, page 1

## **New and Changed Information**

The following table provides an overview of the significant changes to this guide for the current release. The table does not provide an exhaustive list of all changes, or of all new features in this release.

| Feature                                                | Description                                                                       | Where Documented                              |
|--------------------------------------------------------|-----------------------------------------------------------------------------------|-----------------------------------------------|
| Download the open automation<br>SDK bundle             | Download the open automation<br>SDK bundle from Cisco UCS<br>Director.            | Downloading the Open Automation<br>SDK Bundle |
| Using EGit to import the open<br>automation SDK bundle | Import the open automation SDK<br>bundle from the Git repository into<br>Eclipse. |                                               |

Table 1: New Features and Changed Behavior in Cisco UCS Director Open Automation, Release 5.5

٦